# Cluster Computing

## Big Data Parallelism

- Huge data set
	- crawled documents, web request logs, etc.
- Natural parallelism:
	- can work on different parts of data independently
	- image processing, grep, indexing, many more

• What are the issues that we need to tackle in building big data analytics systems?

# Challenges

- Parallelize application
	- Where to place input and output data?
	- Where to place computation?
	- How to avoid network bottleneck?
- How to write the application? Programmer decides or can the system figure it out?
- Balance computations
- Handle failures of nodes during computation
- Scheduling several applications who want to share infrastructure

### Map Reduce

#### • Overview:

- Partition large data set into M splits
- Run map on each partition, which produces R local partitions; using a partition function R
- Run reduce on each intermediate partition, which produces R output files

### Details

- Input values: set of key-value pairs
	- Job will read chunks of key-value pairs
	- Are "key-value" pairs a good abstraction?
- Map(key, value):
	- System will execute this function on each key-value pair
	- Generate a set of intermediate key-value pairs
- Reduce(key, values):
	- Intermediate key-value pairs are sorted
	- Reduce function is executed on these intermediate keyvalues

### Example: Simple Math

Given a set of integers, compute the sum of their square values.

```
e.g., 1 2 3 4 \rightarrow 1 + 4 + 9 + 16 \rightarrow 30
```

```
Map(key, value) { 
   Generate (1, value*value) 
}
```

```
Reduce(key, values) { 
  Int sum = 0;
   For (all values) 
      sum += values[i]; 
}
```
# Count words in web-pages

```
Map(key, value) { 
   // key is url 
   // value is the content of the url 
    For each word W in the content 
      Generate(W, 1); 
}
```

```
Reduce(key, values) { 
   // key is word (W) 
   // values are basically all 1s 
    Sum = Sum all 1s in values
```
}

 // generate word-count pairs Generate (key, sum);

## Reverse web-link graph

```
Go to google advanced search: 
"find pages that link to the page:" cnn.com
```

```
Map(key, value) { 
   // key = url 
   // value = content 
    For each url, linking to target 
      Generate(output target, url); 
}
```

```
Reduce(key, values) { 
   // key = target url 
   // values = all urls that point to the target url 
   Generate(key, list of values); 
}
```
#### Implementation

- Depends on the underlying hardware: shared memory, message passing, NUMA shared memory, etc.
- Inside Google:
	- commodity workstations
	- commodity networking hardware (1Gbps at node level and much smaller bisection bandwidth)
	- cluster = 100s or 1000s of machines
	- storage is through GFS

### Implementation

- Partition input data into M splits
	- starts up many copies of the program on a cluster
	- one master and multiple slaves
	- Map function invoked on key-values
	- Output is buffered in memory and periodically logged to disk (local disk)
- Reduce invocations: partition the intermediate key space into R pieces (e.g., hash(key) % R)
- R and partition function is specified by user

#### Implementation

- Master keeps track of locations of intermediate keys
- Reducer accesses these values through RPCs
	- reducer sorts all keys assigned to it
	- iterates over each unique key and performs reduce over associated values
	- emits output values that are appended to a final output file for this reduce partition (in GFS)

#### Role of the Master

- Keeps state regarding the state of each worker machine (pings each machine)
- Reschedules work corresponding to failed machines
- Orchestrates the passing of locations to reduce functions

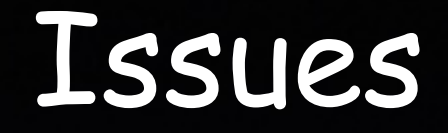

- How should M and R compare to no. of workers?
- What optimizations are possible/required?

#### Discussion

- what are the performance limitations of map reduce?
- what are the constraints imposed on map and reduce functions?
- how would you like to expand the capability of map reduce?

### Piccolo

- MapReduce restrictions:
	- just two phases
	- map can see only its split
	- reduce sees just one key at a time
- Piccolo programming model:
	- any number of phases (determined by controller)
	- computation proceeds in rounds:
		- example: page rank
		- global key/value tables store intermediate data

### Naive PageRank

 $curr = Table(key=PageID, value=double)$  $next = Table(key = PageID, value = double)$ 

launch\_jobs(NUM\_MACHINES, pr\_kernel,

 graph, curr, next)

def **main**():

for i in range(50):

swap(curr, next)

next.clear()

def **pr\_kernel**(graph, curr, next):  $i = my_instance$  $n = len(graph)/NUM_MACHINES)$ for s in graph $[(i-1)*n:i*n]$  for t in s.out:  $next[t] += curr[s.id] / len(s.out)$ Jobs run by many machines

> Controller launches jobs in parallel

> > Run by a single controller

#### Naive PR is Slow

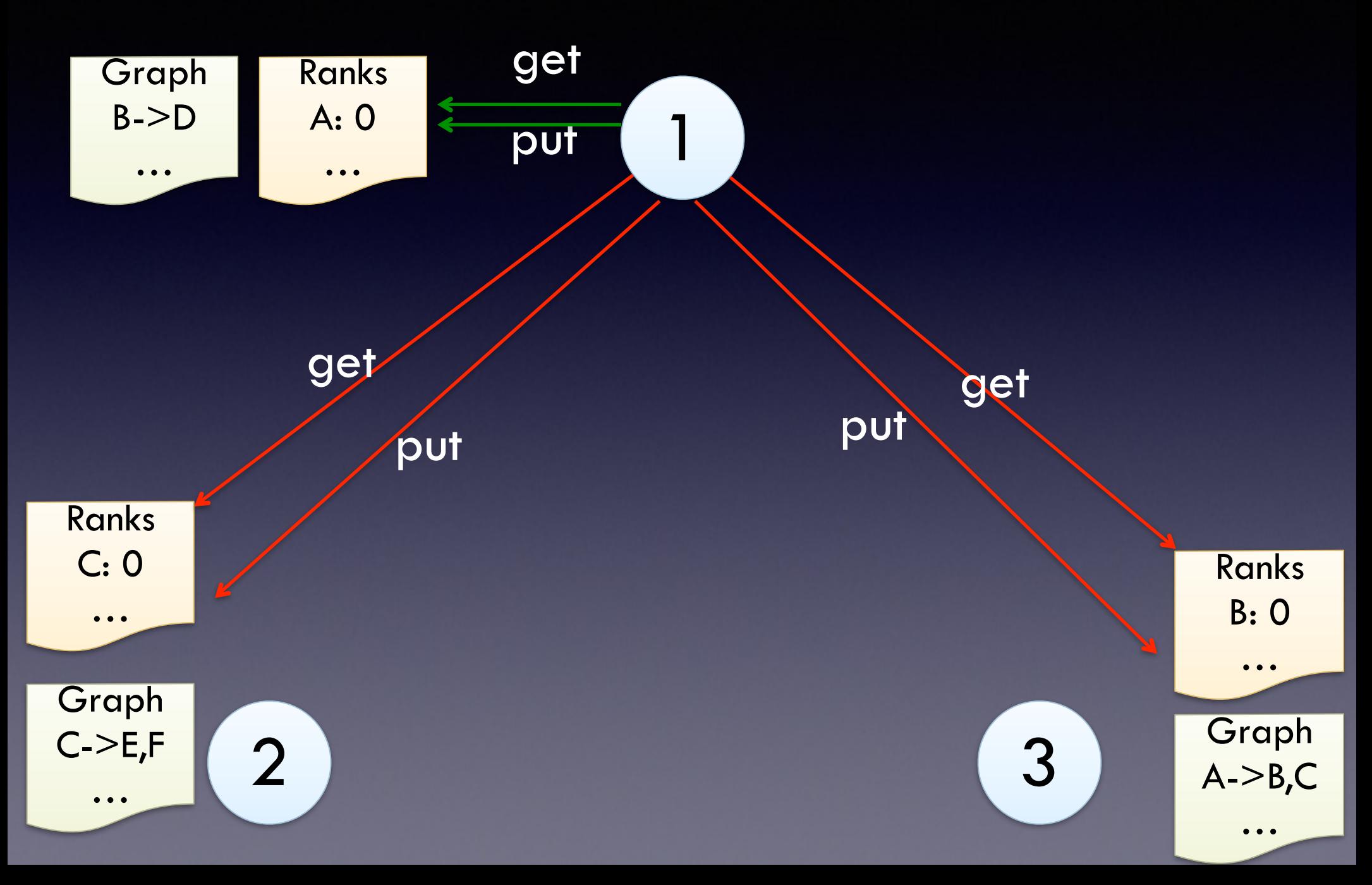

## PageRank: Locality

 $curr = Table(...,partition = 100, partition_by = site)$  $next = Table(..., partitions=100, partition by=site)$  $group_tables(curr,next,graph) \leftarrow$ 

def **pr\_kernel**(graph, curr, next): for s in graph.get\_iterator(my\_instance) for t in s.out:  $next[t] += curr[s.id] / len(s.out)$ 

def **main**(): for i in range(50): launch\_jobs(curr.num\_partitions, pr\_kernel, graph, curr, next, locality=curr) swap(curr, next) next.clear()

partitioning Co-locate tables Co-locate execution with table

Control table

### PageRank: Synchronization

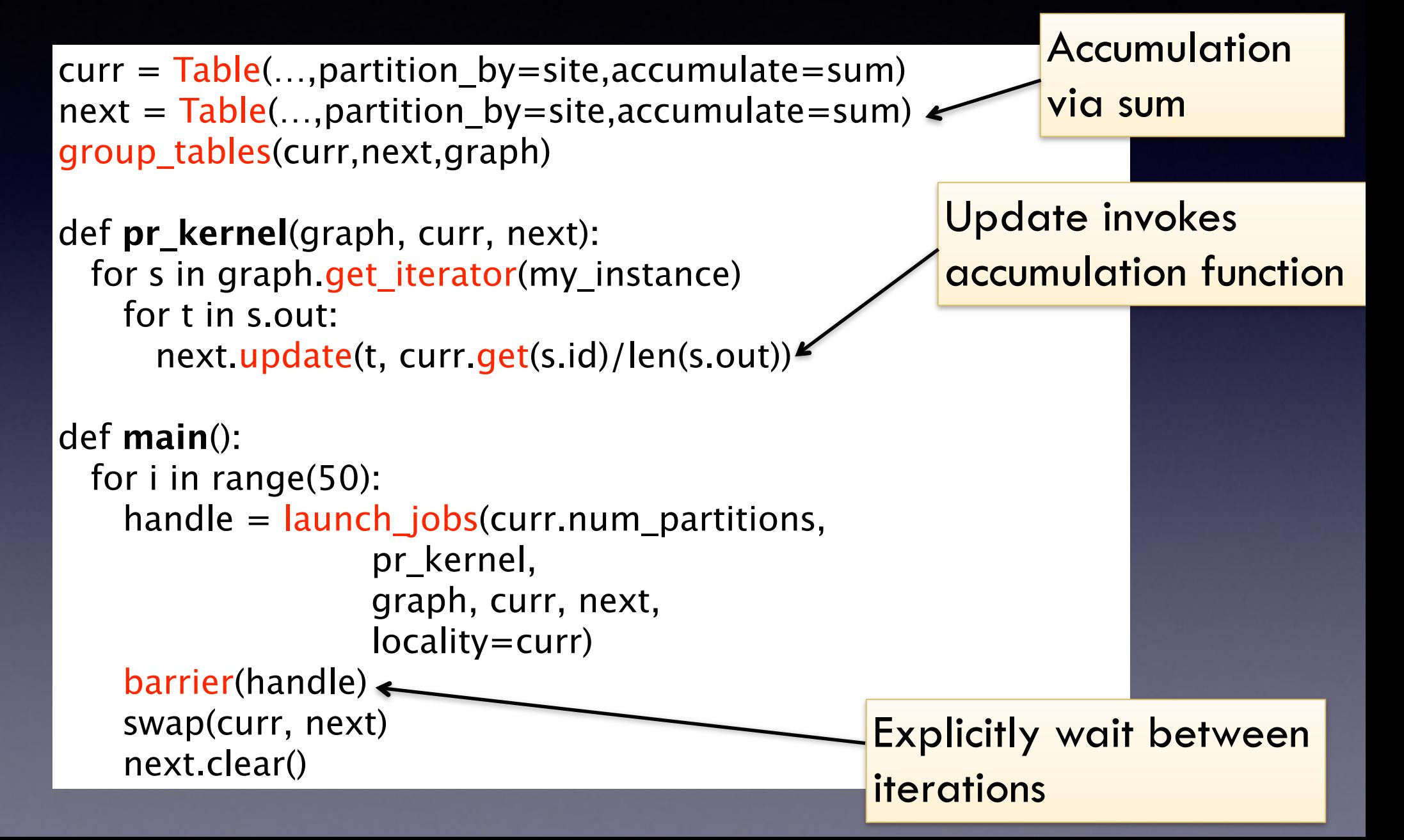

### Efficient Synchronization

1

**Graph**  $A->B,C$ …

 $C->E,F$ 

Ranks

C: 0

…

…

Ranks

A: 0

…

Runtime

Workers buffer updates locally  $\rightarrow$  Release consistency

update  $(a, 0.2)$  update  $(a, 0.3)$ 

2 3 … Graph

Ranks B: 0

Graph  $B->D$ 

…

## PageRank: Checkpointing

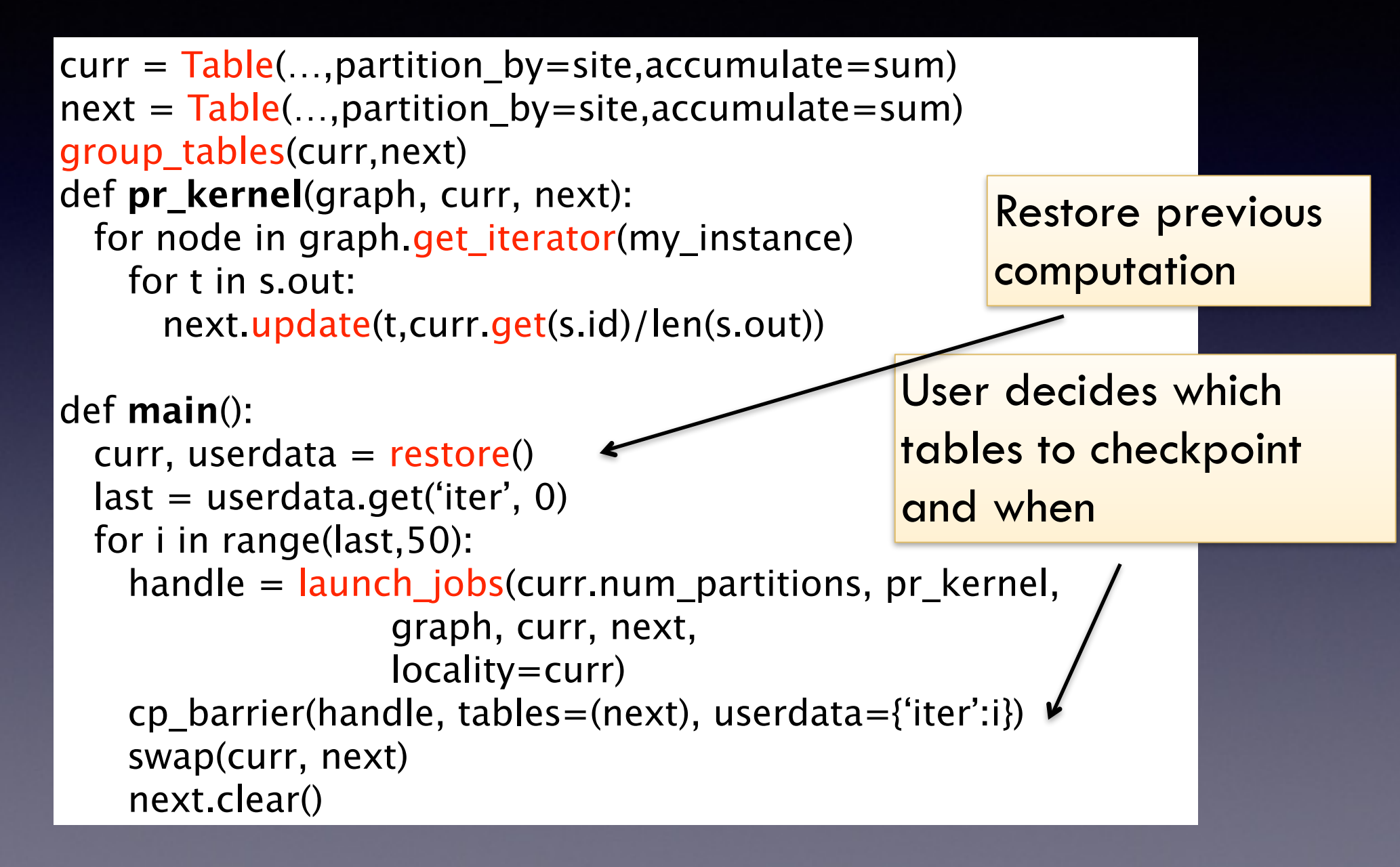

- How does Piccolo compare to MapReduce:
	- in terms of programmability
	- in terms of performance (stragglers, load balance, etc.)
	- in terms of fault tolerance